# Package 'cmfrec'

July 30, 2021

Type Package

Title Collective Matrix Factorization for Recommender Systems

Version 3.2.2

Maintainer David Cortes <david.cortes.rivera@gmail.com>

URL <https://github.com/david-cortes/cmfrec>

### BugReports <https://github.com/david-cortes/cmfrec/issues>

Description Collective matrix factorization (a.k.a. multi-view or multi-way factorization, Singh, Gordon, (2008) [<doi:10.1145/1401890.1401969>](https://doi.org/10.1145/1401890.1401969)) tries to approximate a matrix 'X' as the product of two low-dimensional matrices aided with secondary information matrices about rows and/or columns of 'X' which are also factorized using the same latent components. The intended usage is for recommender systems, dimensionality reduction, and missing value imputation. Implements extensions of the original model (Cortes,  $(2018) \leq a rXiv:1809.00366$ ) and can produce different factorizations such as the weighted 'implicit-feedback' model (Hu, Koren, Volinsky, (2008) [<doi:10.1109/ICDM.2008.22>](https://doi.org/10.1109/ICDM.2008.22)), the 'weighted-lambda-regularization' model, (Zhou, Wilkinson, Schreiber, Pan, (2008) [<doi:10.1007/978-3-540-68880-8\\_32>](https://doi.org/10.1007/978-3-540-68880-8_32)), or the enhanced model with 'implicit features' (Rendle, Zhang, Koren, (2019) [<arXiv:1905.01395>](https://arxiv.org/abs/1905.01395)), with or without side information. Can use gradient-based procedures or alternating-least squares procedures (Koren, Bell, Volinsky, (2009) [<doi:10.1109/MC.2009.263>](https://doi.org/10.1109/MC.2009.263)), with either a Cholesky solver, a faster conjugate gradient solver (Takacs, Pilaszy, Tikk, (2011) [<doi:10.1145/2043932.2043987>](https://doi.org/10.1145/2043932.2043987)), or a non-negative coordinate descent solver (Franc, Hlavac, Navara, (2005) [<doi:10.1007/11556121\\_50>](https://doi.org/10.1007/11556121_50)), providing efficient methods for sparse and dense data, and mixtures thereof. Supports L1 and L2 regularization in the main models, offers alternative most-popular and content-based models, and implements functionality for cold-start recommendations and imputation of 2D data.

License MIT + file LICENSE

Suggests Matrix, MatrixExtra, RhpcBLASctl, recosystem, recommenderlab (>= 0.2-7), MASS, knitr, rmarkdown, kableExtra

VignetteBuilder knitr

RoxygenNote 7.1.1

#### <span id="page-1-0"></span>NeedsCompilation yes

Author David Cortes [aut, cre, cph],

Jorge Nocedal [cph] (Copyright holder of included LBFGS library), Naoaki Okazaki [cph] (Copyright holder of included LBFGS library), David Blackman [cph] (Copyright holder of original Xoshiro code), Sebastiano Vigna [cph] (Copyright holder of original Xoshiro code)

Repository CRAN

Date/Publication 2021-07-30 08:00:06 UTC

# R topics documented:

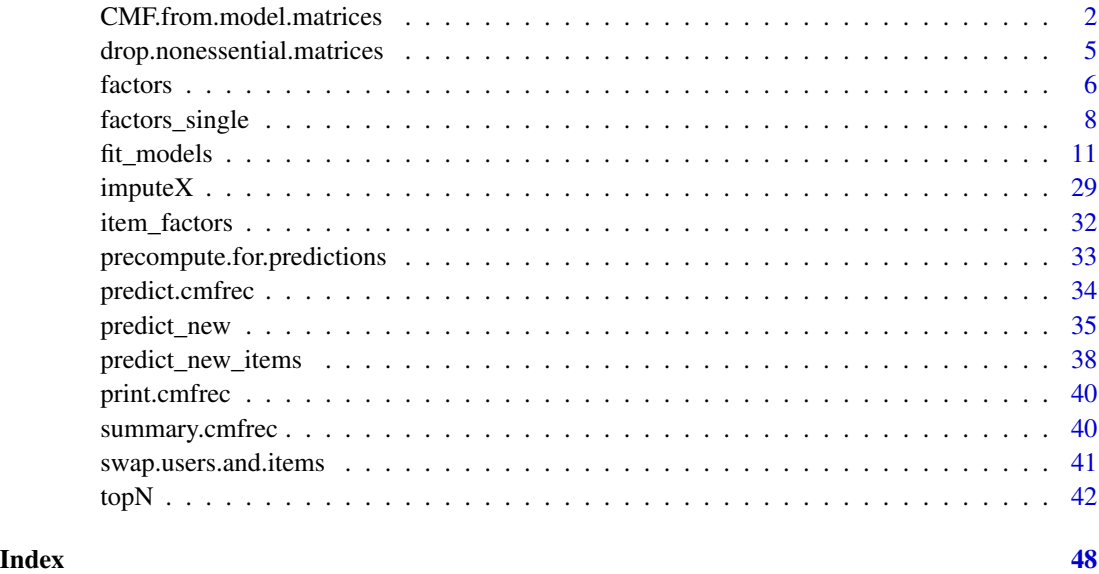

CMF.from.model.matrices

*Create a CMF model object from fitted matrices*

# Description

Creates a 'CMF' or 'CMF\_implicit' model object based on fitted latent factor matrices, which might have been obtained from a different software. For example, the package 'recosystem' has functionality for obtaining these matrices, but not for producing recommendations or latent factors for new users, for which this function can come in handy as it will turn such model into a 'CMF' model which provides all such functionality.

This is only available for models without side information, and does not support user/item mappings.

# <span id="page-2-0"></span>Usage

```
CMF.from.model.matrices(
 A,
 B,
  glob_mean = 0,implicit = FALSE,
 precompute = TRUE,
 user_bias = NULL,
  item_bias = NULL,
  lambda = 10,
  scale_lam = FALSE,
  11_lambda = 0,
 nonneg = FALSE,NA_as_zero = FALSE,
  scaling_biasA = NULL,
  scaling_biasB = NULL,
  apply_log_transf = FALSE,
 alpha = 1,
 nthreads = parallel::detectCores()
\mathcal{L}
```
# Arguments

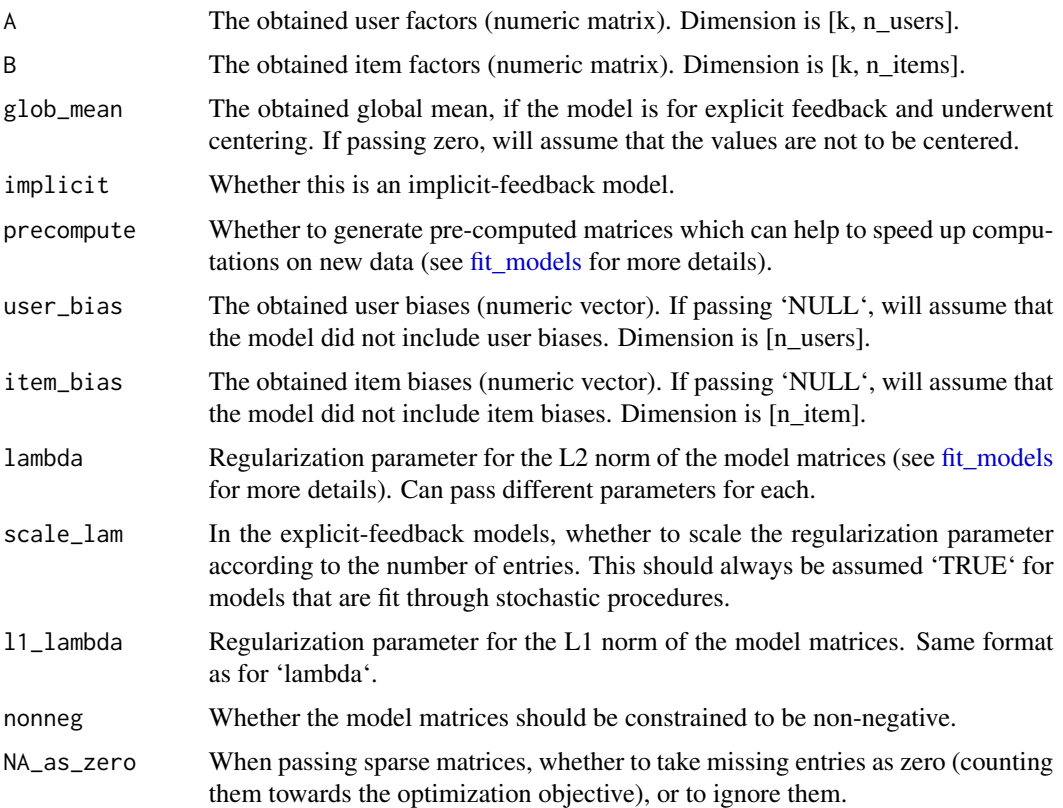

<span id="page-3-0"></span>![](_page_3_Picture_169.jpeg)

#### Value

A 'CMF' (if passing 'implicit=FALSE') or 'CMF\_implicit' (if passing 'implicit=TRUE') model object without side information, for which the usual prediction functions such as [topN](#page-41-1) and [topN\\_new](#page-41-2) can be used as if it had been fitted through this software.

#### Examples

```
### Example 'adopting' a model from 'recosystem'
library(cmfrec)
library(recosystem)
library(recommenderlab)
library(MatrixExtra)
### Fitting a model with 'recosystem'
data("MovieLense")
X <- as.coo.matrix(MovieLense@data)
r < - Reco()
r$train(data_memory(X@i, X@j, X@x, index1=FALSE),
        out_model = file.path(tempdir(), "model.txt"),
        opts = list(dim=10, costp_l2=0.1, costq_l2=0.1,
                    verbose=FALSE, nthread=1))
matrices <- r$output(out_memory(), out_memory())
glob_mean <- mean(X@x)
### Now converting it to CMF
model <- CMF.from.model.matrices(
   A=t(matrices$P), B=t(matrices$Q),
   glob_mean=glob_mean,
   lambda=0.1, scale_lam=TRUE,
    implicit=FALSE, nonneg=FALSE,
   nthreads=1
)
### Make predictions about new users
factors_single(model, X[10,,drop=TRUE])
topN_new(model,
         X=X[10,,drop=TRUE],
         exclude=X[10,,drop=TRUE])
```
<span id="page-4-0"></span>drop.nonessential.matrices

*Drop matrices that are not used for prediction*

#### Description

Drops all the matrices in the model object which are not used for calculating new user factors (either warm or cold), such as the user biases or the item factors.

This is intended at decreasing memory usage in production systems which use this software for calculation of user factors or top-N recommendations.

Can additionally drop some of the precomputed matrices which are only taken in special circumstances such as when passing dense data with no missing values - however, predictions that would have otherwise used these matrices will become slower afterwards.

After dropping these non-essential matrices, it will not be possible anymore to call certain methods such as 'predict' or 'swap.users.and.items'. The methods which are intended to continue working afterwards are:

- [factors\\_single](#page-7-1)
- [factors](#page-5-1)
- [topN\\_new](#page-41-2)

This method is only available for 'CMF' and 'CMF\_implicit' model objects.

#### Usage

```
drop.nonessential.matrices(model, drop_precomputed = TRUE)
```
# Arguments

model A model object as returned by [CMF](#page-10-2) or [CMF\\_implicit.](#page-10-2)

drop\_precomputed

Whether to drop the less commonly used prediction matrices (see documentation above for more details).

# Details

After calling this function and reassigning the output to the original model object, one might need to call the garbage collector (by running 'gc()') before any of the freed memory is shown as available.

# Value

The model object with the non-essential matrices dropped.

<span id="page-5-1"></span><span id="page-5-0"></span>

#### Description

Determine latent factors for new user(s)/row(s), given either 'X' data (a.k.a. "warm-start"), or 'U' data (a.k.a. "cold-start"), or both.

If passing both types of data  $(X^2)$  and  $(U^2)$ , and the number of rows in them differs, will be assumed that the shorter matrix has only missing values for the unmatched entries in the other matrix.

Note: this function will not perform any internal re-indexing for the data. If the 'X' to which the data was fit was a 'data.frame', the numeration of the items will be under 'model\$info\$item\_mapping'. There is also a function [factors\\_single](#page-7-1) which will let the model do the appropriate reindexing.

For example usage, see the main section [fit\\_models.](#page-10-1)

# Usage

```
factors(model, ...)
## S3 method for class 'CMF'
factors(
 model,
  X = NULL,U = NULL,U_bin = NULL,
 weight = NULL,output_bias = FALSE,
  ...
\mathcal{E}## S3 method for class 'CMF_implicit'
factors(model, X = NULL, U = NULL, ...)## S3 method for class 'ContentBased'
factors(model, U, ...)
## S3 method for class 'OMF_explicit'
factors(
 model,
  X = NULL,U = NULL,weight = NULL,output_bias = FALSE,
  output_A = FALSE,
  exact = FALSE,...
)
```
## S3 method for class 'OMF\_implicit'  $factors(model, X = NULL, U = NULL, output_A = FALSE, ...)$ 

# Arguments

![](_page_6_Picture_171.jpeg)

# Details

Note that, regardless of whether the model was fit with the L-BFGS or ALS method with CG or Cholesky solver, the new factors will be determined through the Cholesky method or through the precomputed matrices (e.g. a simple matrix-matrix multiply for the 'ContentBased' model), unless passing 'U\_bin' in which case they will be determined through the same L-BFGS method with which the model was fit.

# <span id="page-7-0"></span>Value

If passing 'output bias=FALSE', 'output A=FALSE', and for the implicit-feedback models, will return a matrix with the obtained latent factors for each row/user given the 'X' and/or 'U' data (number of rows is 'max(nrow(X), nrow(U), nrow(U\_bin))'). If passing any of the above options, will return a list with the following elements:

- 'factors': The obtained latent factors (a matrix).
- 'bias': (If passing 'output\_bias=TRUE') A vector with the obtained biases for each row/user.
- 'A': (If passing 'output\_A=TRUE') The raw 'A' factors matrix (which is added to the factors determined from user attributes in order to obtain the factorization parameters).

#### See Also

[factors\\_single](#page-7-1)

<span id="page-7-1"></span>factors\_single *Calculate latent factors for a new user*

#### Description

Determine latent factors for a new user, given either 'X' data (a.k.a. "warm-start"), or 'U' data (a.k.a. "cold-start"), or both.

For example usage, see the main section [fit\\_models.](#page-10-1)

#### Usage

```
factors_single(model, ...)
## S3 method for class 'CMF'
factors_single(
 model,
 X = NULL,X_{col} = NULL,X_val = NULL,U = NULL,U_{col} = NULL,U_{val} = NULL,
 U_bin = NULL,
 weight = NULL,output_bias = FALSE,
  ...
)
## S3 method for class 'CMF_implicit'
factors_single(
 model,
```

```
X = NULL,X_{\text{col}} = NULL,X_val = NULL,U = NULL,U_{col} = NULL,U_{val} = NULL,...
\mathcal{L}## S3 method for class 'ContentBased'
factors\_single(model, U = NULL, U\_col = NULL, U\_val = NULL, ...)## S3 method for class 'OMF_explicit'
factors_single(
  model,
  X = NULL,X_col = NULL,
  X_Val = NULL,U = NULL,U_{\text{col}} = NULL,U_{val} = NULL,weight = NULL,output_bias = FALSE,
  output_A = FALSE,exact = FALSE,
  ...
\mathcal{L}## S3 method for class 'OMF_implicit'
factors_single(
  model,
  X = NULL,X_{col} = NULL,X_val = NULL,
  U = NULL,U_{\text{col}} = NULL,U_{val} = NULL,
  output_A = FALSE,
  ...
\mathcal{L}
```
# Arguments

![](_page_8_Picture_182.jpeg)

![](_page_9_Picture_155.jpeg)

# Details

Note that, regardless of whether the model was fit with the L-BFGS or ALS method with CG or Cholesky solver, the new factors will be determined through the Cholesky method or through the precomputed matrices (e.g. a simple matrix-vector multiply for the 'ContentBased' model), unless

#### <span id="page-10-0"></span>fit\_models 11

passing 'U\_bin' in which case they will be determined through the same L-BFGS method with which the model was fit.

# Value

If passing 'output\_bias=FALSE', 'output\_A=FALSE', and in the implicit-feedback models, will return a vector with the obtained latent factors. If passing any of the earlier options, will return a list with the following entries:

- 'factors', which will contain the obtained factors for this new user.
- 'bias', which will contain the obtained bias for this new user (if passing 'output\_bias=TRUE') (this will be a single number).
- 'A' (if passing 'output\_A=TRUE'), which will contain the raw 'A' vector (which is added to the factors determined from user attributes in order to obtain the factorization parameters).

#### See Also

[factors](#page-5-1) [topN\\_new](#page-41-2)

<span id="page-10-1"></span>fit\_models *Matrix Factorization Models*

#### <span id="page-10-2"></span>**Description**

Models for collective matrix factorization (also known as multi-view or multi-way). These models try to approximate a matrix 'X' as the product of two lower-rank matrices 'A' and 'B' (that is:  $X \approx$  $AB<sup>T</sup>$ ) by finding the values of 'A' and 'B' that minimize the squared error w.r.t. 'X', optionally aided with side information matrices 'U' and 'I' about rows and columns of 'X'.

The package documentation is built with recommendation systems in mind, for which it assumes that 'X' is a sparse matrix in which users represent rows, items represent columns, and the nonmissing values denote interactions such as movie ratings from users to items. The idea behind it is to recommend the missing entries in 'X' that have the highest predicted value according to the approximation. For other domains, take any mention of users as rows and any mention of items as columns (e.g. when used for topic modeling, the "users" are documents and the "items" are word occurrences).

In the 'CMF' model (main functionality of the package and most flexible model type), the 'A' and 'B' matrices are also used to jointly factorize the side information matrices - that is:  $U \approx AC^T$ ,  $I \approx$  $BD<sup>T</sup>$ , sharing the same components or latent factors for two factorizations. Informally, this means that the obtained factors now need to explain both the interactions data and the attributes data, making them generalize better to the non-present entries of 'X' and to new data.

In 'CMF' and the other non-implicit models, the 'X' data is always centered beforehand by subtracting its mean, and might optionally add user and item biases (which are model parameters, not pre-estimated).

The model might optionally generate so-called implicit features from the same 'X' data, by factorizing binary matrices which tell which entries in 'X' are present, i.e.:  $\mathbf{I}_x \approx \mathbf{A} \mathbf{B}_i^T$ ,  $\mathbf{I}_x^T \approx \mathbf{B} \mathbf{A}_i^T$ , where  $I_x$  is an indicator matrix which is treated as full (no unknown values).

The 'CMF\_implicit' model extends the collective factorization idea to the implicit-feedback case, based on reference [3]. While in 'CMF' the values of 'X' are taken at face value and the objective is to minimize squared error over the non-missing entries, in the implicit-feedback variants the matrix 'X' is assumed to be binary (all entries are zero or one, with no unknown values), with the positive entries (those which are not missing in the data) having a weight determined by 'X'.

'CMF' is intended for explicit feedback data (e.g. movie ratings, which contain both likes and dislikes), whereas 'CMF implicit' is intended for implicit feedback data (e.g. number of times each user watched each movie/series, which do not contain dislikes and the values are treated as confidence scores).

The 'MostPopular' model is a simpler heuristic implemented for comparison purposes which is equivalent to either 'CMF' or 'CMF\_implicit' with 'k=0' plus user/item biases. If a personalized model is not able to beat this heuristic under the evaluation metrics of interest, chances are that such personalized model needs better tuning.

The 'ContentBased' model offers a different alternative in which the latent factors are determined directly from the user/item attributes (which are no longer optional) - that is:  $\mathbf{A} = \mathbf{U}\mathbf{C}$ ,  $\mathbf{B} = \mathbf{ID}$ , optionally adding per-column intercepts, and is aimed at cold-start predictions (such a model is extremely unlikely to perform better for new users in the presence of interactions data). For this model, the package provides functionality for making predictions about potential new entries in 'X' which involve both new rows and new columns at the same time. Unlike the others, it does not offer an implicit-feedback variant.

The 'OMF\_explicit' model extends the 'ContentBased' by adding a free offset determined for each user and item according to 'X' data alone - that is:  $\mathbf{A}_m = \mathbf{A} + \mathbf{U}\mathbf{C}$ ,  $\mathbf{B}_m = \mathbf{B} + \mathbf{ID}$ ,  $\mathbf{X} \approx \mathbf{A}_m \mathbf{B}_m^T$ , and 'OMF\_implicit' extends the idea to the implicit-feedback case.

Note that 'ContentBased' is equivalent to 'OMF' explicit' with 'k=0', 'k\_main=0' and 'k\_sec>0' (see documentation for details about these parameters). For a different formulation in which user factors are determined directly for item attributes (and same for items with user attributes), it's also possible to use 'OMF\_explicit' with 'k=0' while passing 'k\_sec' and 'k\_main'.

('OMF\_explicit' and 'OMF\_implicit' were only implemented for research purposes for cold-start recommendations in cases in which there is side info about users but not about items or vice-versa - it is not recommended to rely on them.)

Some extra considerations about the parameters here:

- By default, the terms in the optimization objective are not scaled by the number of entries (see parameter 'scale\_lam'), thus hyperparameters such as 'lambda' will require more tuning than in other software and will require trying a wider range of values.
- The regularization applied to the matrices is the same for all users and for all items.
- The default hyperparameters are not geared towards speed for faster fitting times, use 'method='als'', 'use\_cg=TRUE', 'finalize\_chol=FALSE', 'precompute\_for\_predictions=FALSE', 'verbose=FALSE', and pass 'X' as a matrix (either sparse or dense).
- The default hyperparameters are also very different than in other software for example, for 'CMF implicit', in order to match the Python package's 'implicit' hyperparameters, one would have to use 'k=100', 'lambda=0.01', 'niter=15', 'use\_cg=TRUE', 'finalize\_chol=FALSE', and use single-precision floating point numbers (not supported in the R version of this package).

#### fit\_models and 13

# Usage

```
CMF(
  X,
 U = NULL,I = NULL,U_bin = NULL,
  I_bin = NULL,
  weight = NULL,k = 40L,
  lambda = 10,
  method = "als",use_cg = TRUE,user_bias = TRUE,
  item_bias = TRUE,
  center = TRUE,
  add_implicit_features = FALSE,
  scale_lam = FALSE,
  scale_lam_sideinfo = FALSE,
  scale_bias_const = FALSE,
  k\_user = 0L,
  k_item = \emptyset L,
  k_main = 0L,
  w_main = 1,
  w\_user = 1,
  w_iitem = 1,
  w_implicit = 0.5,
  11_lambda = 0,
  center_U = TRUE,
  center_I = TRUE,maxiter = 800L,niter = 10L,parallelize = "separate",
  corr_{pairs} = 4L,
  max_cg_steps = 3L,
  finalize_chol = TRUE,
  NA_as_zero = FALSE,
  NA_as_zero_user = FALSE,
  NA_as_zero_item = FALSE,
  nonneg = FALSE,nonneg_C = FALSE,nonneg_D = FALSE,max_cd_steps = 100L,
  precompute_for_predictions = TRUE,
  include\_all_X = TRUE,verbose = TRUE,
  print_every = 10L,
  handle_interrupt = TRUE,
  seed = 1L,
```

```
nthreads = parallel::detectCores()
\lambdaCMF_implicit(
 X,
 U = NULL,I = NULL,k = 40L,lambda = 1,
  alpha = 1,
  use_cg = TRUE,k\_user = 0L,
 k_item = \emptyset L,
  kmain = \thetaL,
  w_{main} = 1,
  w\_user = 1,
 w_iitem = 1,
  11_lambda = 0,
  center_U = TRUE,
  center_I = TRUE,niter = 10L,max_cg_steps = 3L,
  finalize_chol = FALSE,
  NA_as_zero_user = FALSE,
 NA_as_zero_item = FALSE,
  nonneg = FALSE,nonneg_C = FALSE,
  nonneg_D = FALSE,
  max_cd_steps = 100L,
  apply_log_transf = FALSE,
  precompute_for_predictions = TRUE,
  verbose = TRUE,
  handle_interrupt = TRUE,
  seed = 1L,
  nthreads = parallel::detectCores()
)
MostPopular(
  X,
  weight = NULL,implicit = FALSE,
  center = TRUE,
  user_bias = ifelse(implicit, FALSE, TRUE),
  lambda = 10,
  alpha = 1,
  NA_as_zero = FALSE,
  apply_log_transf = FALSE,
```

```
nonneg = FALSE,
```

```
scale_lam = FALSE,
 scale_bias_const = FALSE
\lambdaContentBased(
 X,
 U,
 I,
 weight = NULL,k = 20L,lambda = 100,
 user_bias = FALSE,
  item_bias = FALSE,
 add_intercepts = TRUE,
 maxiter = 3000L,
 corr_pairs = 3L,
 parallelize = "separate",
 verbose = TRUE,
 print_every = 100L,
 handle_interrupt = TRUE,
  start_with_ALS = TRUE,
  seed = 1L,
 nthreads = parallel::detectCores()
\mathcal{L}OMF_explicit(
 X,
 U = NULL,I = NULL,weight = NULL,k = 50L,lambda = 10,
 method = "lbfgs",
 use_cg = TRUE,user_bias = TRUE,
  item_bias = TRUE,
  center = TRUE,
  k\_sec = 0L,
 k_main = \emptyset L,
 add_intercepts = TRUE,
 w\_user = 1,
 w_iitem = 1,
 maxiter = 10000L,
 niter = 10L,parallelize = "separate",
  corr_pairs = 7L,
 max_cg_steps = 3L,
  finalize_chol = TRUE,
```

```
NA_as_zero = FALSE,
  verbose = TRUE,
  print_every = 100L,
  handle_interrupt = TRUE,
  seed = 1L,
  nthreads = parallel::detectCores()
)
OMF_implicit(
 X,
 U = NULL,I = NULL,k = 50L,lambda = 1,
  alpha = 1,
  use_cg = TRUE,add_intercepts = TRUE,
  niter = 10L,apply_log_transf = FALSE,
  max_cg_steps = 3L,
  finalize_chol = FALSE,
  verbose = FALSE,
  handle_interrupt = TRUE,
  seed = 1L,
  nthreads = parallel::detectCores()
)
```
#### Arguments

X The main matrix with interactions data to factorize (e.g. movie ratings by users, bag-of-words representations of texts, etc.). The package is built with recommender systems in mind, and will assume that 'X' is a matrix in which users are rows, items are columns, and values denote interactions between a given user and item. Can be passed in the following formats:

- A 'data.frame' representing triplets, in which there should be one row for each present or non-missing interaction, with the first column denoting the user/row ID, the second column the item/column ID, and the third column the value (e.g. movie rating). If passed in this format, the user and item IDs will be reindexed internally, and the side information matrices should have row names matching to those IDs. If there are observation weights, these should be the fourth column.
- A sparse matrix in COO/triplets format, either from package 'Matrix' (class 'dgTMatrix') or from package 'SparseM' (class 'matrix.coo').
- A dense matrix from base R (class 'matrix'), with missing values set as 'NA'/'NaN'.

If using the package 'softImpute', objects of type 'incomplete' from that package can be converted to 'Matrix' objects through e.g. 'as(X, "TsparseMatrix")'. Sparse matrices can be created through e.g. 'Matrix::sparseMatrix(..., repr="T")'.

It is recommended for faster fitting times to pass the 'X' data as a matrix (either sparse or dense) as then it will avoid internal reindexes.

Note that, generally, it's possible to pass partially disjoints sets of users/items between the different matrices (e.g. it's possible for both the 'X' and 'U' matrices to have rows that the other doesn't have). If any of the inputs has less rows/columns than the other(s) (e.g. 'U' has more rows than 'X', or 'I' has more rows than there are columns in 'X'), will assume that the rest of the rows/columns have only missing values. However, when having partially disjoint inputs, the order of the rows/columns matters for speed for the 'CMF' and 'CMF\_implicit' models under the ALS method, as it might run faster when the 'U'/'I' inputs that do not have matching rows/columns in 'X' have those unmatched rows/columns at the end (last rows/columns) and the 'X' input is shorter. See also the parameter 'include all  $X'$  for info about predicting with mismatched 'X'.

If passed as sparse/triplets, the non-missing values should not contain any 'NA'/'NaN's.

U User attributes information. Can be passed in the following formats:

- A 'matrix', with rows corresponding to rows of 'X' and columns to user attributes. For the 'CMF' and 'CMF\_implicit' models, missing values are supported and should be set to 'NA'/'NaN'.
- A 'data.frame' with the same format as above.
- A sparse matrix in COO/triplets format, either from package 'Matrix' (class 'dgTMatrix') or from package 'SparseM' (class 'matrix.coo'). Same as above, rows correspond to rows of 'X' and columns to user attributes. If passed as sparse, the non-missing values cannot contain 'NA'/'NaN' see parameter 'NA\_as\_zero\_user' for how to interpret non-missing values. Sparse side info is not supported for 'OMF\_implicit', nor for 'OMF\_explicit' with 'method=als'.

If 'X' is a 'data.frame', should be either a 'data.frame' or 'matrix', containing row names matching to the first column of 'X' (which denotes the user/row IDs of the non-zero entries). If 'U' is sparse, 'X' should be passed as sparse or dense matrix (not a 'data.frame').

Note that, if 'U' is a 'matrix' or 'data.frame', it should have the same number of rows as 'X' in the 'ContentBased', 'OMF\_explicit', and 'OMF\_implicit' models.

Be aware that 'CMF' and 'CMF\_implicit' tend to perform better with dense and not-too-wide user/item attributes.

I Item attributes information. Can be passed in the following formats:

- A 'matrix', with rows corresponding to columns of 'X' and columns to item attributes. For the 'CMF' and 'CMF\_implicit' models, missing values are supported and should be set to 'NA'/'NaN'.
- A 'data.frame' with the same format as above.
- A sparse matrix in COO/triplets format, either from package 'Matrix' (class 'dgTMatrix') or from package 'SparseM' (class 'matrix.coo'). Same as above, rows correspond to columns of 'X' and columns to item attributes. If passed as sparse, the non-missing values cannot contain 'NA'/'NaN' see parameter 'NA\_as\_zero\_item' for how to interpret non-missing values.

Sparse side info is not supported for 'OMF\_implicit', nor for 'OMF\_explicit' with 'method=als'.

![](_page_17_Picture_153.jpeg)

<span id="page-18-0"></span>which case it should be an array with 6 entries (regardless of the model), corresponding, in this order, to: 'user\_bias', 'item\_bias', 'A', 'B', 'C', 'D'. Note that the default value for 'lambda' here is much higher than in other software, and that the loss/objective function is not divided by the number of entries anywhere, so this parameter needs good tuning. For example, a good value for the Movie-Lens10M would be 'lambda=35' (or 'lambda=0.05' with 'scale\_lam=TRUE'), whereas for the LastFM-360K, a good value would be 'lambda=5'.

Typical values are  $10^{-2}$  to  $10^2$ , with the implicit-feedback models requiring less regularization.

method Optimization method used to fit the model. If passing 'lbfgs', will fit it through a gradient-based approach using an L-BFGS optimizer, and if passing 'als', will fit it through the ALS (alternating least-squares) method. L-BFGS is typically a much slower and a much less memory efficient method compared to 'als', but tends to reach better local optima and allows some variations of the problem which ALS doesn't, such as applying sigmoid transformations for binary side information.

Note that not all models allow choosing the optimizer:

- 'CMF\_implicit' and 'OMF\_implicit' can only be fitted through the ALS method.
- 'ContentBased' can only be fitted through the L-BFGS method.
- 'MostPopular' can only use an ALS-like procedure, but which will ignore parameters such as 'niter'.
- Models with non-negativity constraints can only be fitted through the ALS method, and the matrices to which the constraints apply can only be determined through a coordinate descent procedure (which will ignore what is passed to 'use\_cg' and 'finalize\_chol').
- Models with L1 regularization can only be fitted through the ALS method, and the sub-problems are solved through a coordinate-descent procedure.
- use\_cg In the ALS method, whether to use a conjugate gradient method to solve the closed-form least squares problems. This is a faster and more memory-efficient alternative than the default Cholesky solver, but less exact, less numerically stable, and will require slightly more ALS iterations ('niter') to reach a good optimum. In general, better results are achieved with 'use\_cg=FALSE' for the explicit-feedback models. Note that, if using this method, calculations after fitting which involve new data such as [factors,](#page-5-1) might produce slightly different results from the factors obtained inside the fitted model with the same data, due to differences in numerical precision. A workaround for this issue (factors on new data that might differ slightly) is to use 'finalize\_chol=TRUE'. Even if passing 'TRUE' here, will use the Cholesky method in cases in which it is faster (e.g. dense matrices with no missing values), and will not use the conjugate gradient method on new data. This option is not available when using L1 regularization and/or non-negativity constraints. Ignored when using the L-BFGS method. user\_bias Whether to add user/row biases (intercepts) to the model. If using it for purposes

other than recommender systems, this is is usually not suggested to include. item\_bias Whether to add item/column biases (intercepts) to the model. Be aware that

using item biases with low regularization for them will tend to favor items with high average ratings regardless of the number of ratings the item has received.

![](_page_19_Picture_160.jpeg)

![](_page_20_Picture_158.jpeg)

<span id="page-21-0"></span>![](_page_21_Picture_171.jpeg)

NA\_as\_zero\_user

Whether to take missing entries in the 'U' matrix as zeros (only when the 'U' matrix is passed as a sparse matrix) instead of ignoring them. Note that passing 'TRUE' will affect the results of the functions [factors](#page-5-1) and [factors\\_single](#page-7-1) if no data is passed there (as it will assume zeros instead of missing). This option is always assumed 'TRUE' for the 'ContentBased', 'OMF\_explicit', and 'OMF\_implicit' models.

#### <span id="page-22-0"></span>NA\_as\_zero\_item

Whether to take missing entries in the 'I' matrix as zeros (only when the 'I' matrix is passed as a sparse matrix) instead of ignoring them. This option is always assumed 'TRUE' for the 'ContentBased', 'OMF\_explicit', and 'OMF\_implicit' models. nonneg Whether to constrain the 'A' and 'B' matrices to be non-negative. In order for this to work correctly, the 'X' input data must also be non-negative. This constraint will also be applied to the 'Ai' and 'Bi' matrices if passing 'add\_implicit\_features=TRUE'. Important: be aware that the default options are to perform mean centering and to add user and item biases, which might be undesirable and hinder performance when having non-negativity constraints (especially mean centering). This option is not available when using the L-BFGS method. Note that, when determining non-negative factors, it will always use a coordinate descent method, regardless of the value passed for 'use\_cg' and 'finalize\_chol'. When used for recommender systems, one usually wants to pass 'FALSE' here. For better results, do not use centering alongside this option, and use a higher regularization coupled with more iterations..

nonneg\_C Whether to constrain the 'C' matrix to be non-negative. In order for this to work correctly, the 'U' input data must also be non-negative. Note: by default, the 'U' data will be centered by columns, which doesn't play well with non-negativity constraints. One will likely want to pass 'cen-

ter\_U=FALSE' along with this. nonneg\_D Whether to constrain the 'D' matrix to be non-negative. In order for this to work

correctly, the 'I' input data must also be non-negative. Note: by default, the 'I' data will be centered by columns, which doesn't play well with non-negativity constraints. One will likely want to pass 'center\_I=FALSE'

max\_cd\_steps Maximum number of coordinate descent updates to perform per iteration. Pass zero for no limit. The procedure will only use coordinate descent updates when having L1 regularization and/or non-negativity constraints. This number should usually be larger than 'k'.

precompute\_for\_predictions

along with this.

Whether to precompute some of the matrices that are used when making predictions from the model. If 'FALSE', it will take longer to generate predictions or top-N lists, but will use less memory and will be faster to fit the model. If passing 'FALSE', can be recomputed later on-demand through function [precom](#page-32-1)[pute.for.predictions.](#page-32-1)

Note that for 'ContentBased', 'OMF\_explicit', and 'OMF\_implicit', this parameter will always be assumed to be 'TRUE', due to requiring the original matrices for the pre-computations.

include\_all\_X When passing an input 'X' which has less columns than rows in 'I', whether to still make calculations about the items which are in 'I' but not in 'X'. This has three effects: (a) the [topN](#page-41-1) functionality may recommend such items, (b) the

![](_page_23_Picture_161.jpeg)

For a different model having only 'k\_sec' with 'k=0' and 'k\_main=0', see the 'ContentBased' model

#### Details

In more details, the models predict the values of 'X' as follows:

• 'CMF':  $X \approx AB^T + \mu + b_u + b_i$ , where  $\mu$  is the global mean for the non-missing entries in 'X', and  $\mathbf{b}_u$ ,  $\mathbf{b}_i$  are the user and item biases (column and row vector, respectively). In addition, the other matrices are predicted as  $\mathbf{U} \approx \mathbf{AC}^T + \mu_U$  and  $\mathbf{I} \approx \mathbf{BD}^T + \mu_I$ , where  $\mu_U, \mu_I$  are the column means from the side info matrices, which are determined as a simple average with no regularization (these are row vectors), and if having binary variables, also  $U_{bin} \approx \sigma(\mathbf{AC}_{bin}^T)$ and  $I_{bin} \approx \sigma(BD_{bin}^T)$ , where  $\sigma$  is a sigmoid function ( $\sigma(x) = \frac{1}{1+e^{-x}}$ ). Under the options 'NA\_as\_zero\_\*', the mean(s) for that matrix are not added into the model for simplicity. For the implicit features option, the other matrices are predicted simply as  $\mathbf{I}_x \approx \mathbf{A}\mathbf{B}_i, \, \mathbf{I}_x^T \approx \mathbf{B}\mathbf{A}_i.$ If using 'k\_user', 'k\_item', 'k\_main', then for 'X', only columns '1' through 'k+k\_user' are used in the approximation of 'U', and only columns 'k\_user+1' through 'k\_user+k+k\_main' are used for the approximation of 'X' (similar thing for 'B' with 'k item'). The implicit factors matrices  $(A_i, B_i)$  always use the same components/factors as 'X'.

Be aware that the functions for determining new factors will by default omit the bias term in the output.

- 'CMF\_implicit':  $X \approx AB^T$ , while 'U' and 'I' remain the same as for 'CMF', and the ordering of the non-shared factors is the same. Note that there is no mean centering or user/item biases in the implicit-feedback model, but if desired, the 'CMF' model can be made to mimic 'CMF\_implicit' while still accommodating for mean centering and biases.
- 'MostPopular':  $X \approx \mu + b_u + b_i$  (when using 'implicit=FALSE') or  $X \approx b_i$  (when using 'implicit=TRUE').
- 'ContentBased':  $\mathbf{X} \approx \mathbf{A}_m \mathbf{B}_m^T$ , where  $\mathbf{A}_m = \mathbf{U}\mathbf{C} + \mathbf{b}_C$  and  $\mathbf{B}_m = \mathbf{ID} + \mathbf{b}_D$  the  $\mathbf{b}_C, \mathbf{b}_D$ are per-column/factor intercepts (these are row vectors).
- 'OMF\_explicit':  $\approx \mathbf{A}_m \mathbf{B}_m^T + \mu + \mathbf{b}_u + \mathbf{b}_i$ , where  $\mathbf{A}_m = w_u(\mathbf{UC} + \mathbf{b}_c) + \mathbf{A}$  and  $\mathbf{B}_m =$  $w_i(\mathbf{ID} + \mathbf{b}_D) + \mathbf{B}$ . If passing 'k\_sec' and/or 'k\_main', then columns '1' through 'k\_sec' of  $\mathbf{A}_m$ ,  $\mathbf{B}_m$  are determined as those same columns from  $\mathbf{A}, \mathbf{B}$ , while  $\mathbf{UC} + \mathbf{b}_C$ ,  $\mathbf{ID} + \mathbf{b}_D$ will be shorter by 'k\_sec' columns (alternatively, can be though of as having those columns artificially set to zeros), and columns 'k\_sec+k+1' through 'k\_sec+k+k\_main' of  ${\bf A}_m, {\bf B}_m$  are determined as those last 'k\_main' columns of  $UC+{\bf b}_C$ ,  $ID+{\bf b}_D$ , while A, B will be shorter by 'k\_main' columns (alternatively, can be though of as having those columns artificially set to zeros). If one of  $U$  or  $I$  is missing, then the corresponding  $A$  or  $B$  matrix will be extended by 'k\_sec' columns (which will not be zeros) and the corresponding prediction matrix  $(A_m, B_m)$ will be equivalent to that matrix (which was the free offset in the presence of side information).
- 'OMF\_implicit':  $\mathbf{X} \approx \mathbf{A}_m \mathbf{B}_m^T$ , with  $\mathbf{A}_m$ ,  $\mathbf{B}_m$  remaining the same as for 'OMF\_explicit'.

When calling the prediction functions, new data is always transposed or deep copied before passing them to the underlying C functions - as such, for the 'ContentBased' model, it might be faster to use the matrices directly instead (all these matrices will be under 'model\$matrices', but will be transposed).

The precomputed matrices, when they are square, will only contain the lower triangle only, as they are symmetric. For 'CMF' and 'CMF\_implicit', one might also see variations of a new matrix called <span id="page-25-0"></span>'Be' (extended 'B' matrix), which is from reference [1] and defined as  $B_e = [0, B_s, B_m], [C_a, C_s, 0]$ , where  $B_s$  are columns 'k\_item+1' through 'k\_item+k' from 'B',  $B_m$  are columns 'k\_item+k+1' through 'k\_item+k+k\_main' from 'B',  $C_a$  are columns '1' through 'k\_user' from 'C', and  $C_s$  are columns 'k\_user+1' through 'k\_user+k' from 'C'. This matrix is used for the closed-form solution of a given vector of 'A' in the functions for predicting on new data (see reference [1] for details or if you would like to use your own solver with the fitted matrices from this package), as long as there are no binary columns to which to apply a transformation, in which case it will always solve them with the L-BFGS method.

When using user biases, the precomputed matrices will have an extra column, which is derived by adding an extra column to 'B' (at the end) consisting of all ones (this is how the user biases are calculated).

For the implicit-feedback models, the weights of the positive entries (defined as the non-missing entries in 'X') will be given by  $W = 1 + \alpha X$ .

For the 'OMF' models, the 'ALS' method will first find a solution for the equivalent 'CMF' problem with no side information, and will then try to predict the resulting matrices given the user/item attributes, assigning the residuals as the free offsets. While this might sound reasonable, in practice it tends to give rather different results than when fit through the L-BFGS method. Strictly speaking, the regularization parameter in this case is applied to the  $A_m, B_m$  matrices, and the prediction functions for new data will offer an option 'exact' for determining whether to apply the regularization to the A, B matrices instead.

For reproducibility, the initializations of the model matrices (always initialized as  $\sim$  Normal(0, 1)') can be controlled through 'set.seed', but if using parallelizations, there are potential sources of irreproducibility of random seeds due to parallelized aggregations and/or BLAS function calls, which is especially problematic for the L-BFGS method with 'parallelize='single''.

In order to further avoid potential decimal differences in the factors obtained when fitting the model and when calling the prediction functions on new data, when the data is sparse, it's necessary to sort it beforehand by columns/items and also pass the data data with item indices sorted beforehand to the prediction functions. The package does not perform any indices sorting or de-duplication of entries of sparse matrices.

#### Value

Returns a model object (class named just like the function that produced it, plus general class 'cmfrec') on which methods such as [topN](#page-41-1) and [factors](#page-5-1) can be called. The returned object will have the following fields:

- 'info': will contain the hyperparameters, problem dimensions, and other information such as the number of threads, as passed to the function that produced the model. The number of threads ('nthreads') might be modified after-the-fact. If 'X' is a 'data.frame', will also contain the re-indexing of users and items under 'user\_mapping' and 'item\_mapping', respectively. For the L-BFGS method, will also contain the number of function evaluations ('nfev') and number of updates ('nupd') that were performed.
- 'matrices': will contain the fitted model matrices (see section 'Description' for the naming and for details on what they represent), but note that they will be transposed (due to R's column-major representation of matrices) and it is recommended to use the package's prediction functionality instead of taking the matrices directly.
- 'precomputed': will contain some pre-computed calculations based on the model matrices which might help speed up predictions on new data.

#### fit\_models 27

#### Evaluating models

Metrics for implicit-feedback recommendations or model quality can be calculated using the [reco](https://cran.r-project.org/package=recometrics)[metrics](https://cran.r-project.org/package=recometrics) package.

#### Performance tips

It is recommended to have the [RhpcBLASctl](https://cran.r-project.org/package=RhpcBLASctl) package installed for better performance - if available, will be used to control the number of internal BLAS threads before entering a multi-threaded region, in order to avoid oversubscription of threads. This can become an issue when using OpenBLAS if it is the 'pthreads' variant.

This package relies heavily on BLAS and LAPACK functions. For better performance, it is recommended to use an optimized backed for them, such as MKL or OpenBLAS.

In Windows, the easiest way of getting MKL is to use Microsoft's [MRAN distribution of R,](https://mran.microsoft.com) while OpenBLAS can be obtained by following [this tutorial](https://github.com/david-cortes/R-openblas-in-windows) (no new R installation required).

In Linux, these can be installed through the system's package manager. In Debian and Debianbased distributions such as Ubuntu, the default BLAS and LAPACK can be configured through the alternatives system (see the [Debian docs](https://wiki.debian.org/DebianScience/LinearAlgebraLibraries) or [this post for MKL\)](https://stackoverflow.com/a/49842944/5941695).

By default, in a regular x86-64 CPU, R will compile all packages with generic options '-msse2' and '-O2', which misses lots of performance optimizations, and in particular, 'cmfrec' will not be able to achieve its maximum performance with them.

It is recommended to use compilation options '-O3', '-march=native' and '-std=c99'. These can be activated in multiple ways:

- (On Linux) Creating an empty text file '~/.R/Makevars' and adding this line there: 'CFLAGS += -O3 -march=native' (plus an empty line at the end), then installing the usual way with 'install.packages("cmfrec")'.
- Installing 'cmfrec' from source, but modifying the 'Makevars' file (it has lines that can be uncommented in order to enable these optimizations).
- Modifying the global 'Makeconf' variable. This is a file which defines the default compilation options for all R packages, so be careful about it. In Debian, this file will typically be under '/etc/R/', but this can vary in other operating systems. In this file, replace all occurences of '-O2' with '-O3', and all occurrences of '-msse2' with '-march=native' (e.g. open them in some text editor or in RStudio and use the 'Replace All' functionality).

#### References

- Cortes, David. "Cold-start recommendations in Collective Matrix Factorization." arXiv preprint arXiv:1809.00366 (2018).
- Singh, Ajit P., and Geoffrey J. Gordon. "Relational learning via collective matrix factorization." Proceedings of the 14th ACM SIGKDD international conference on Knowledge discovery and data mining. 2008.
- Hu, Yifan, Yehuda Koren, and Chris Volinsky. "Collaborative filtering for implicit feedback datasets." 2008 Eighth IEEE International Conference on Data Mining. Ieee, 2008.
- Takacs, Gabor, Istvan Pilaszy, and Domonkos Tikk. "Applications of the conjugate gradient method for implicit feedback collaborative filtering." Proceedings of the fifth ACM conference on Recommender systems. 2011.
- Rendle, Steffen, Li Zhang, and Yehuda Koren. "On the difficulty of evaluating baselines: A study on recommender systems." arXiv preprint arXiv:1905.01395 (2019).
- Franc, Vojtech, Vaclav Hlavac, and Mirko Navara. "Sequential coordinate-wise algorithm for the non-negative least squares problem." International Conference on Computer Analysis of Images and Patterns. Springer, Berlin, Heidelberg, 2005.
- Zhou, Yunhong, et al. "Large-scale parallel collaborative filtering for the netflix prize." International conference on algorithmic applications in management. Springer, Berlin, Heidelberg, 2008.

#### Examples

### See the package vignette for an extended version of this example

```
library(cmfrec)
if (require("recommenderlab") && require("MatrixExtra")) {
    ### Load the ML100K dataset (movie ratings)
    ### (users are rows, items are columns)
   data("MovieLense")
   X <- as.coo.matrix(MovieLense@data)
    ### Will add basic side information about the users
   U <- MovieLenseUser
   U$id <- NULL
   U$zipcode <- NULL
   U <- model.matrix(~.-1, data=U)
   ### Will additionally use the item genres as side info
   I <- MovieLenseMeta
   I$title <- NULL
   I$year <- NULL
   I$url <- NULL
   I \leftarrow as.coo.matrix(I)### Fit a factorization model
    ### (it's recommended to change the hyperparameters
    ### and use multiple threads)
    model <- CMF(X=X, U=U, I=I, k=10L, niter=5L,
                 NA_as_zero_item=TRUE,
                 verbose=FALSE, nthreads=1L)
    ### Predict rating for entries X[1,3], X[2,5], X[10,9]
    ### (first ID is the user, second is the movie)
   predict(model, user=c(1,2,10), item=c(3,5,9))
    ### Recommend top-5 for user ID = 10
    ### (Note that 'MatrixExtra' makes this return a 'sparseVector')
    seen_by_user <- MovieLense@data[10, , drop=TRUE]@i
    rec <- topN(model, user=10, n=5, exclude=seen_by_user)
    rec
    ### Print them in a more understandable format
   movie_names <- colnames(X)
```

```
n_ratings <- colSums(as.csc.matrix(X, binary=TRUE))
avg_ratings <- colSums(as.csc.matrix(X)) / n_ratings
print_recommended <- function(rec, txt) {
    cat(txt, ":\n\\n",paste(paste(1:length(rec), ". ", sep=""),
              movie_names[rec],
              " - Avg rating:", round(avg_ratings[rec], 2),
              ", #ratings: ", n_ratings[rec],
              collapse="\n", sep=""),
        "\n\lambdan", sep="")
}
print_recommended(rec, "Recommended for user_id=10")
### Recommend assuming it is a new user,
### based on its data (ratings + side info)
x_user <- X[10, , drop=TRUE] ## <- this is a 'sparseVector'
u_user <- U[10, ]
rec_new <- topN_new(model, n=5, X=x_user, U=u_user, exclude=seen_by_user)
cat("lists are identical: ", identical(rec_new, rec), "\n")
### Recommend based on side information alone
### (a.k.a. cold-start recommendation)
rec_cold <- topN_new(model, n=5, U=u_user)
print_recommended(rec_cold, "Recommended based on side info")
### Obtain factors for the user
factors_user <- model$matrices$A[, 10, drop=TRUE]
### Re-calculate them based on the data
factors_new <- factors_single(model, X=x_user, U=u_user)
### Should be very close, but due to numerical precision,
### might not be exactly equal (see section 'Details')
cat("diff: ", factors_user - factors_new, "\n")
### Can also calculate them in batch
### (slicing is provided by package "MatrixExtra")
Xslice <- as.csr.matrix(X)[1:10, , drop=FALSE]
Uslice <- U[1:10, , drop=FALSE]
factors_multiple <- factors(model, X=Xslice, U=Uslice)
cat("diff: ", factors_multiple[10, , drop=TRUE] - factors_new, "\n")
### Can make cold-start predictions, e.g.
### predict how would users [1,2,3] rate a new item,
### given it's side information (here it's item ID = 5)
predict_new_items(model, user=c(1,2,3), item=c(1,1,1), I=I[5, ])
```
}

imputeX *Impute missing entries in 'X' data*

#### <span id="page-29-0"></span>Description

Replace 'NA'/'NaN' values in new 'X' data according to the model predictions, given that same 'X' data and optionally 'U' data.

Note: this function will not perform any internal re-indexing for the data. If the 'X' to which the data was fit was a 'data.frame', the numeration of the items will be under 'model\$info\$item\_mapping'. There is also a function [predict\\_new](#page-34-1) which will let the model do the appropriate reindexing.

# Usage

```
imputeX(model, X, weight = NULL, U = NULL, U_bin = NULL)
```
#### Arguments

![](_page_29_Picture_172.jpeg)

# Details

If using the matrix factorization model as a general missing-value imputer, it's recommended to:

- Fit a model without user biases.
- Set a lower regularization for the item biases than for the matrices.
- Tune the regularization parameter(s) very well.

In general, matrix factorization works better for imputation of selected entries of sparse-and-wide matrices, whereas for dense matrices, the method is unlikely to provide better results than mean/median imputation, but it is nevertheless provided for experimentation purposes.

#### $imputeX$  31

# Value

The 'X' matrix with its missing values imputed according to the model predictions.

# Examples

}

```
library(cmfrec)
```

```
### Simplest example
SeqMat <- matrix(1:50, nrow=10)
SeqMat[2,1] <- NaN
SeqMat[8,3] < - NaN
m <- CMF(SeqMat, k=1, lambda=1e-10, nthreads=1L, verbose=FALSE)
imputeX(m, SeqMat)
```

```
### Better example with multivariate normal data
if (require("MASS")) {
    ### Generate random data, set some values as NA
   set.seed(1)
   n_rows <- 1000
   n_{cols} < -5mu <- rnorm(n_cols)
   S \leq - matrix(rnorm(n_cols^2), nrow = n_cols)
   S \leftarrow t(S) %*% S
   X <- MASS::mvrnorm(n_rows, mu, S)
   X_na <- X
   values_NA <- matrix(runif(n_rows*n_cols) < .15, nrow=n_rows)
   X_na[values_NA] <- NaN
   ### In the event that any column is fully missing
   if (any(colSums(is.na(X_na)) == n_{rows})) {
        cols_remove <- colSums(is.na(X_na)) == n_rows
        X_na <- X_na[, !cols_remove, drop=FALSE]
        values_NA <- values_NA[, !cols_remove, drop=FALSE]
    }
    ### Impute missing values with model
    model <- CMF(X_na, k=3, lambda=c(0,0,1,1,1,1),
                 user_bias=FALSE,
                 verbose=FALSE, nthreads=1L)
    X_imputed <- imputeX(model, X_na)
    cat(sprintf("RMSE for imputed values w/model: %f\n",
                sqrt(mean((X[values_NA] - X_imputed[values_NA])^2))))
    ### Compare against simple mean imputation
    X_means <- apply(X_na, 2, mean, na.rm=TRUE)
   X_imp_mean <- X_na
    for (cl in 1:n_cols)
       X_imp_mean[values_NA[,cl], cl] <- X_means[cl]
   cat(sprintf("RMSE for imputed values w/means: %f\n",
                sqrt(mean((X[values_NA] - X_imp_mean[values_NA])^2))))
```
<span id="page-31-1"></span><span id="page-31-0"></span>

# Description

Calculate latent factors for a new item, based on either new 'X' data, new 'I' data, or both.

Be aware that the package is user/row centric, and this function is provided for quick experimentation purposes only. Calculating item factors will be slower than calculating user factors (except for the 'ContentBased' model for which both types of predictions are equally fast and equally supported). as it will not make usage of the precomputed matrices. If item-based predictions are required, it's recommended to use instead the function [swap.users.and.items](#page-40-1) and then use the resulting object with [factors\\_single](#page-7-1) or [factors.](#page-5-1)

#### Usage

```
item_factors(
 model,
  X = NULL,X_{col} = NULL,X_val = NULL,I = NULL,I_{col} = NULL,I_Val = NULL,I_bin = NULL,
  weight = NULL,output_bias = FALSE
)
```
#### Arguments

![](_page_31_Picture_182.jpeg)

reindexed internally. Otherwise, should have row indices with numeration starting at 1 (passed as an integer vector). Should pass at most one of 'X' or 'X\_col'+'X\_val'.

Not supported for the 'ContentBased' model.

- <span id="page-32-0"></span>X\_val New 'X' data in sparse vector format, with 'X\_val' denoting the associated values to each entry in 'X\_col' (should be a numeric vector of the same length as 'X\_col'). Should pass at most one of 'X' or 'X\_col'+'X\_val'. Not supported for the 'ContentBased' model.
- I New 'I' data, either as a numeric vector (class 'numeric'), or as a sparse vector from package 'Matrix' (class 'dsparseVector'). Alternatively, if 'I' is sparse, can instead pass the indices of the non-missing columns and their values separately (see 'I\_col'). Should pass at most one of 'I' or 'I\_col'+'I\_val'.
- I\_col New 'I' data in sparse vector format, with 'I\_col' denoting the attributes/columns which are not missing. Should have numeration starting at 1 (should be an integer vector). Should pass at most one of 'I' or 'I\_col'+'I\_val'.
- I\_val New 'I' data in sparse vector format, with 'I\_val' denoting the associated values to each entry in 'I\_col' (should be a numeric vector of the same length as 'I\_col'). Should pass at most one of 'I' or 'I\_col'+'I\_val'.
- I\_bin Binary columns of 'I' on which a sigmoid transformation will be applied. Should be passed as a numeric vector. Note that 'I' and 'I bin' are not mutually exclusive.
- weight (Only for the explicit-feedback models) Associated weight to each non-missing observation in 'X'. Must have the same number of entries as 'X' - that is, if passing a dense vector of length 'm', 'weight' should be a numeric vector of length 'm' too, if passing a sparse vector, should have a length corresponding to the number of non-missing elements.
- output\_bias Whether to also return the item bias determined by the model given the data in 'X' (for explicit-feedback models fit with item biases).

# Value

If passing 'output\_bias=FALSE', will return a vector with the obtained latent factors for this item. If passing 'output\_bias=TRUE', the result will be a list with entry 'factors' having the above vector, and entry 'bias' having the estimated bias.

#### See Also

<span id="page-32-1"></span>[factors\\_single](#page-7-1) [predict\\_new\\_items](#page-37-1)

*Precompute matrices to use for predictions*

#### <span id="page-33-0"></span>Description

Pre-computes internal matrices which might be used to speed up computations on new data in the [CMF](#page-10-2) and [CMF\\_implicit](#page-10-2) models. This function does not need to be called when passing 'precompute\_for\_predictions=TRUE'.

#### Usage

precompute.for.predictions(model)

# Arguments

model A collective matrix factorization model object, for which the pre-computed matrices will be calculated.

#### Value

The same model object, with the pre-calculated matrices inside it.

<span id="page-33-1"></span>predict.cmfrec *Predict entries in the factorized 'X' matrix*

#### **Description**

Predict entries in the 'X' matrix according to the model at the combinations [row,column] given by the entries in 'user' and 'item' (e.g. passing 'user=c(1,2,3), item=c(1,1,1)' will predict  $X[1,1]$ , X[2,1], X[3,1]).

Alternatively, might pass a sparse matrix, in which case it will make predictions for all of its nonmissing entries.

Invalid combinations (e.g. rows and columns outside of the range of 'X' to which the model was fit) will be filled with global mean plus biases if applicable for 'CMF\_explicit', and with NAs for the other models.

For example usage, see the main section [fit\\_models.](#page-10-1)

#### Usage

```
## S3 method for class 'cmfrec'
predict(object, user, item = NULL, ...)
```
#### **Arguments**

object A collective matrix factorization model from this package - see [fit\\_models](#page-10-1) for details.

# <span id="page-34-0"></span>predict\_new 35

![](_page_34_Picture_135.jpeg)

#### Value

A numeric vector with the predicted values at the requested combinations. If the 'user' passed was a sparse matrix, and it was not of class 'ngTMatrix', will instead return a sparse matrix of the same format, with the non-missing entries set to the predicted values.

# See Also

[predict\\_new](#page-34-1) [topN](#page-41-1)

<span id="page-34-1"></span>predict\_new *Predict entries in new 'X' data*

# Description

Predict entries in columns of the 'X' matrix for new users/rows given their new 'X' and/or 'U' data at the combinations [row,column] given by the entries in 'user' and 'item' (e.g. passing 'user=c(1,2,3), item=c(1,1,1)' will predict  $X[1,1]$ ,  $X[2,1]$ ,  $X[3,1]$ ).

Note: this function will not perform any internal re-indexing for the data. If the 'X' to which the data was fit was a 'data.frame', the numeration of the items will be under 'model\$info\$item\_mapping'.

# Usage

```
predict_new(model, ...)
## S3 method for class 'CMF'
predict_new(
 model,
  items,
 rows = NULL,
 X = NULL,U = NULL,U_bin = NULL,
 weight = NULL,...
\mathcal{L}## S3 method for class 'CMF_implicit'
predict_new(model, items, rows = NULL, X = NULL, U = NULL, ...)
## S3 method for class 'OMF_explicit'
predict_new(
 model,
 items,
 rows = NULL,X = NULL,
 U = NULL,weight = NULL,
 exact = FALSE,
  ...
)
## S3 method for class 'OMF_implicit'
predict_new(model, items, rows = NULL, X = NULL, U = NULL, ...)
## S3 method for class 'ContentBased'
predict_new(model, items = NULL, rows = NULL, U = NULL, I = NULL, ...)
```
#### Arguments

![](_page_35_Picture_164.jpeg)

<span id="page-35-0"></span>

<span id="page-36-0"></span>![](_page_36_Picture_155.jpeg)

# Value

A numeric vector with the predicted values for the requested combinations of users (rows in the new data) and items (columns in the old data, unless passing 'I' in which case will be rows of 'I'). Invalid combinations will be filled with NAs.

# See Also

[predict.cmfrec](#page-33-1)

<span id="page-37-1"></span><span id="page-37-0"></span>

#### **Description**

Calculate the predicted values for new columns of 'X' (which were not present in the 'X' to which the model was fit) given new 'X' and/or 'I' data.

This function can predict combinations in 3 ways:

- If passing vectors for 'user' and 'item', will predict the combinations of user/item given in those arrays (e.g. if 'I' has 3 rows, and passing 'user=c(1,1,2), item=c(1,2,3)', will predict entries  $X[1,1], X[1,2], X[2,3],$  with columns of 'X' (rows of 't(X)') corresponding to the rows of 'I' passed here and users corresponding to the ones to which the model was fit).
- If passing a vector for 'user' but not for 'item', will predict the value that each user would give to the corresponding row of ' $I'$ ' $t(X)$ ' (in this case, the number of entries in 'user' should be the same as the number of rows in  $\Upsilon''(t(X))$ .
- If passing a single value for 'user', will calculate all predictions for that user for the rows of 'I'/'t(X)' given in 'item', or for all rows of 'I'/'t(X)' if 'item' is not given.

Be aware that the package is user/row centric, and this function is provided for quick experimentation purposes only. Calculating item factors will be slower than calculating user factors as it will not make usage of the precomputed matrices (except for the 'ContentBased' model for which both types of predictions are equally fast and equally supported). If item-based predictions are required, it's recommended to use instead the function [swap.users.and.items](#page-40-1) and then use the resulting object with predict new.

# Usage

```
predict_new_items(
  model,
  user,
  item = NULL,
  transX = NULL,
 weight = NULL,I = NULL,
  I_bin = NULL
)
```
#### Arguments

![](_page_37_Picture_183.jpeg)

<span id="page-38-0"></span>![](_page_38_Picture_139.jpeg)

# Value

A numeric vector with the predicted value for each requested combination of (user, item). Invalid combinations will be filled with NAs.

# See Also

[item\\_factors](#page-31-1) [predict.cmfrec](#page-33-1) [predict\\_new](#page-34-1)

<span id="page-39-1"></span><span id="page-39-0"></span>

# Description

Print basic properties of a 'cmfrec' object (a base class encompassing all the models in this package).

# Usage

```
## S3 method for class 'cmfrec'
print(x, \ldots)
```
# Arguments

![](_page_39_Picture_140.jpeg)

#### Value

Returns the same model object that was passes as input.

![](_page_39_Picture_141.jpeg)

# Description

Print basic properties of a 'cmfrec' object (a base class encompassing all the models in this package). Same as the 'print.cmfrec' function.

# Usage

## S3 method for class 'cmfrec' summary(object, ...)

# Arguments

![](_page_39_Picture_142.jpeg)

# Value

No return value (information is printed).

# <span id="page-40-0"></span>swap.users.and.items 41

#### See Also

[print.cmfrec](#page-39-1)

<span id="page-40-1"></span>swap.users.and.items *Swap users and items in the model*

#### Description

This function will swap the users and items in a given matrix factorization model. Since the package functionality is user-centric, it is generally not possible or not efficient to make predictions about items (e.g. recommend users for a given item or calculate new item factors).

This function allows using the same API while avoiding model refitting or deep copies of data by simply swapping the matrices, IDs, and hyperparameters as necessary.

The resulting object can be used with the same functions as the original, such as [topN](#page-41-1) or [factors,](#page-5-1) but any mention of "user" in the functions will now mean "items".

#### Usage

```
swap.users.and.items(model, precompute = TRUE)
```
#### Arguments

![](_page_40_Picture_136.jpeg)

# Value

The same model object as before, but with the internal data swapped in order to make predictions about items. If passing 'precompute=TRUE', it will also generate precomputed matrices which can be used to speed up predictions.

# Examples

```
library(cmfrec)
```

```
### Generate a small random matrix
n_users <- 10L
n_items <- 8L
k < -3Lset.seed(1)
X <- matrix(rnorm(n_users*n_items), nrow=n_users)
### Factorize it
model <- CMF(X, k=k, verbose=FALSE, nthreads=1L)
```

```
### Now swap the users and items
model.swapped <- swap.users.and.items(model)
### These will now throw the same result
### (up to numerical precision)
item_factors(model, X[, 1])
factors_single(model.swapped, X[, 1])
### Swapping it again restores the original
model.restored <- swap.users.and.items(model.swapped)
### These will throw the same result
topN(model, user=2, n=3)
topN(model.restored, user=2, n=3)
```
<span id="page-41-1"></span>topN *Calulate top-N predictions for a new or existing user*

#### <span id="page-41-2"></span>Description

Determine top-ranked items for a user according to their predicted values, among the items to which the model was fit.

Can produce rankings for existing users (which where in the 'X' data to which the model was fit) through function 'topN', or for new users (which were not in the 'X' data to which the model was fit, but for which there is now new data) through function 'topN\_new', assuming there is either 'X' data, 'U' data, or both (i.e. can do cold-start and warm-start rankings).

For the [CMF](#page-10-2) model, depending on parameter 'include\_all\_X', might recommend items which had only side information if their predictions are high enough.

For the [ContentBased](#page-10-2) model, might be used to rank new items (not present in the 'X' or 'I' data to which the model was fit) given their 'I' data, for new users given their 'U' data. For the other models, will only rank existing items (columns of the 'X' to which the model was fit) - see [pre](#page-37-1)dict new items for an alternative for the other models.

Important: the model does not keep any copies of the original data, and as such, it might recommend items that were already seen/rated/consumed by the user. In order to avoid this, must manually pass the seen/rated/consumed entries to the argument 'exclude' (see details below).

#### Usage

```
topN(
  model,
 user = NULL,
  n = 10L,
  include = NULL,
  exclude = NULL,output_score = FALSE
)
```
<span id="page-41-0"></span>

#### $\text{topN}$  and  $\text{topN}$  and  $\text{topN}$  and

```
topN_new(model, ...)
## S3 method for class 'CMF'
topN_new(
 model,
 X = NULL,X_{col} = NULL,X_val = NULL,U = NULL,U_{\text{col}} = NULL,U_{val} = NULL,U_bin = NULL,
 weight = NULL,n = 10L,include = NULL,
  exclude = NULL,
 output_score = FALSE,
  ...
\lambda## S3 method for class 'CMF_implicit'
topN_new(
 model,
 X = NULL,X_{col} = NULL,X_val = NULL,U = NULL,U_{\text{col}} = NULL,U_{val} = NULL,n = 10L,include = NULL,
 exclude = NULL,
 output_score = FALSE,
  ...
\mathcal{L}## S3 method for class 'ContentBased'
topN_new(
 model,
 U = NULL,U_{\text{col}} = NULL,U_{val} = NULL,I = NULL,n = 10L,include = NULL,
  exclude = NULL,
  output_score = FALSE,
  ...
```

```
\mathcal{L}## S3 method for class 'OMF_explicit'
topN_new(
 model,
 X = NULL,X_{col} = NULL,X_val = NULL,U = NULL,U_{\text{col}} = NULL,U_{val} = NULL,weight = NULL,exact = FALSE,n = 10L,include = NULL,
 exclude = NULL,
 output_score = FALSE,
  ...
\mathcal{L}## S3 method for class 'OMF_implicit'
topN_new(
 model,
 X = NULL,X_{col} = NULL,X_val = NULL,U = NULL,U_col = NULL,
 U_val = NULL,
 n = 10L,include = NULL,
 exclude = NULL,
 output_score = FALSE,
  ...
\mathcal{L}
```
# Arguments

![](_page_43_Picture_175.jpeg)

<span id="page-43-0"></span>

<span id="page-44-0"></span>![](_page_44_Picture_159.jpeg)

![](_page_45_Picture_163.jpeg)

#### Details

Be aware that this function is multi-threaded. As such, if a large batch of top-N predictions is to be calculated in parallel for different users (through e.g. 'mclapply' or similar), it's recommended to decrease the number of threads in the model to 1 (e.g. 'model\$info\$nthreads <- 1L') and to set the number of BLAS threads to 1 (through e.g. 'RhpcBLASctl' or environment variables).

# Value

If passing 'output\_score=FALSE' (the default), will output the indices of the top-predicted elements. If passing 'output\_score=TRUE', will pass a list with two elements:

- 'item': The indices of the top-predicted elements.
- 'score': The predicted value for each corresponding element in 'item'.

#### <span id="page-46-0"></span> $\sim 47$

If the 'X' to which the model was fit was a 'data.frame' (and unless passing 'I'), the item indices will be taken from the same IDs in 'X' (its second column) - but be aware that in this case they will usually be returned as 'character'. Otherwise, will return the indices of the top-predicted columns of 'X' (or rows of 'I' if passing it) with numeration starting at 1.

# See Also

[factors\\_single](#page-7-1) [predict.cmfrec](#page-33-1) [predict\\_new](#page-34-1)

# <span id="page-47-0"></span>Index

CMF, *[5](#page-4-0)*, *[30](#page-29-0)*, *[34](#page-33-0)*, *[40](#page-39-0)*, *[42](#page-41-0)* CMF *(*fit\_models*)*, [11](#page-10-0) CMF.from.model.matrices, [2](#page-1-0) CMF\_implicit, *[5](#page-4-0)*, *[34](#page-33-0)*, *[40](#page-39-0)* CMF\_implicit *(*fit\_models*)*, [11](#page-10-0) ContentBased, *[36](#page-35-0)*, *[40](#page-39-0)*, *[42](#page-41-0)* ContentBased *(*fit\_models*)*, [11](#page-10-0) drop.nonessential.matrices, [5](#page-4-0) factors, *[5](#page-4-0)*, [6,](#page-5-0) *[11](#page-10-0)*, *[19](#page-18-0)*, *[22](#page-21-0)*, *[26](#page-25-0)*, *[32](#page-31-0)*, *[41](#page-40-0)* factors\_single, *[5,](#page-4-0) [6](#page-5-0)*, *[8](#page-7-0)*, [8,](#page-7-0) *[22](#page-21-0)*, *[32,](#page-31-0) [33](#page-32-0)*, *[47](#page-46-0)* fit\_models, *[3](#page-2-0)*, *[6](#page-5-0)[–9](#page-8-0)*, [11,](#page-10-0) *[32](#page-31-0)*, *[34](#page-33-0)*, *[36](#page-35-0)*, *[38](#page-37-0)*, *[41](#page-40-0)*, *[44,](#page-43-0) [45](#page-44-0)* imputeX, [29](#page-28-0) item\_factors, [32,](#page-31-0) *[39](#page-38-0)* MostPopular, *[40](#page-39-0)*, *[44](#page-43-0)* MostPopular *(*fit\_models*)*, [11](#page-10-0) OMF\_explicit, *[40](#page-39-0)* OMF\_explicit *(*fit\_models*)*, [11](#page-10-0) OMF\_implicit, *[40](#page-39-0)* OMF\_implicit *(*fit\_models*)*, [11](#page-10-0) precompute.for.predictions, *[23](#page-22-0)*, [33](#page-32-0) predict.cmfrec, [34,](#page-33-0) *[37](#page-36-0)*, *[39](#page-38-0)*, *[47](#page-46-0)* predict\_new, *[30](#page-29-0)*, *[35](#page-34-0)*, [35,](#page-34-0) *[38,](#page-37-0) [39](#page-38-0)*, *[47](#page-46-0)* predict\_new\_items, *[33](#page-32-0)*, [38,](#page-37-0) *[42](#page-41-0)* print.cmfrec, [40,](#page-39-0) *[41](#page-40-0)* summary.cmfrec, [40](#page-39-0) swap.users.and.items, *[32](#page-31-0)*, *[38](#page-37-0)*, [41](#page-40-0) topN, *[4](#page-3-0)*, *[23](#page-22-0)*, *[26](#page-25-0)*, *[35](#page-34-0)*, *[41](#page-40-0)*, [42](#page-41-0) topN\_new, *[4,](#page-3-0) [5](#page-4-0)*, *[11](#page-10-0)*

topN\_new *(*topN*)*, [42](#page-41-0)